# Package 'biomformat'

May 15, 2025

<span id="page-0-0"></span>Version 1.37.0

Date 2023-08-01

Maintainer Paul J. McMurdie <mcmurdie@alumni.stanford.edu>

License GPL-2

Title An interface package for the BIOM file format

Type Package

Author Paul J. McMurdie <mcmurdie@alumni.stanford.edu> and Joseph N Paulson <jpaulson@jimmy.harvard.edu>

BugReports <https://github.com/joey711/biomformat/issues>

URL <https://github.com/joey711/biomformat/>, <http://biom-format.org/>

```
Description This is an R package for interfacing with the BIOM format. This package includes ba-
      sic tools for reading biom-format files, accessing and
      subsetting data tables from a biom object (which is more complex than a single ta-
      ble), as well as limited support for writing a biom-object
      back to a biom-format file. The design of this API is in-
      tended to match the python API and other tools included with the biom-format
      project, but with a decidedly ``R flavor'' that should be familiar to R users. This in-
      cludes S4 classes and methods, as well as extensions of
      common core functions/methods.
Imports plyr (>= 1.8), jsonlite (>= 0.9.16), Matrix (>= 1.2), rhdf5
Depends R (>= 3.2), methods
Suggests test that (>= 0.10), knitr (>= 1.10), BiocStyle (>= 1.6),
      rmarkdown (>= 0.7)VignetteBuilder knitr
Collate 'allClasses.R' 'allPackage.R' 'IO-methods.R' 'BIOM-class.R'
      'validity-methods.R'
biocViews ImmunoOncology, DataImport, Metagenomics, Microbiome
NeedsCompilation no
git_url https://git.bioconductor.org/packages/biomformat
git branch devel
git_last_commit 1c2a030
git last commit date 2025-04-15
```
Repository Bioconductor 3.22

Date/Publication 2025-05-15

# <span id="page-1-0"></span>**Contents**

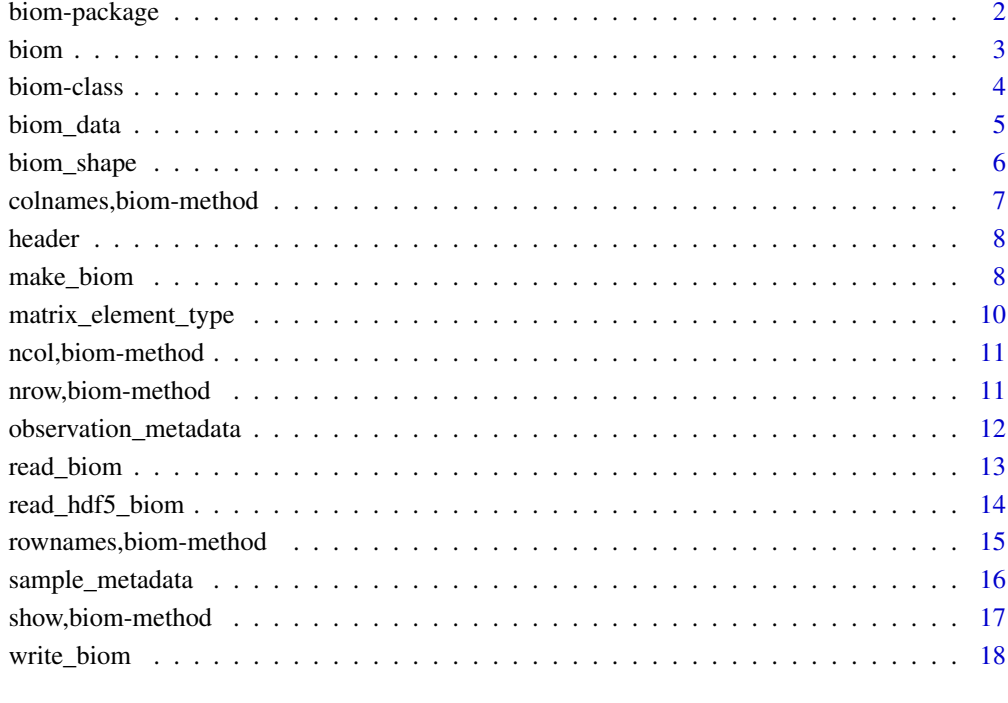

#### **Index** 2008 **[19](#page-18-0)99**

biom-package *This is an R package for interfacing with the biom format.*

# Description

This is an R package for interfacing with the biom-format. It includes basic utilities for reading and writing BIOM format using R, and native R methods for interacting with biom-data that maps to functionality in other languages that support biom-format, like python.

# Author(s)

Paul J. McMurdie II <mcmurdie@stanford.edu>

# References

<http://www.biom-format.org/>

<span id="page-2-1"></span><span id="page-2-0"></span>

This is for instantiating a biom object within R ([biom-class](#page-3-1)), and assumes relevant data is already available in R. This is different than reading a biom file into R. If you are instead interested in importing a biom file into R, you should use the [read\\_biom](#page-12-1) function. This function is made available (exported) so that advanced-users/developers can easily represent analogous data in this structure if needed. However, most users are expected to instead rely on the [read\\_biom](#page-12-1) function for data import, followed by accessor functions that extract R-friendly subsets of the data stored in the biom-format derived list.

# Usage

biom(x)

## S4 method for signature 'list' biom(x)

#### Arguments

x (REQUIRED). A named list conforming to conventions arising from the [fromJSON](#page-0-0) function reading a biom-format file with default settings. See [read\\_biom](#page-12-1) for more details about data import and [biom-class](#page-3-1) for more details about accessor functions that extract R-friendly subsets of the data and metadata stored in x.

# Details

biom() is a constructor method. This is the main method suggested for constructing an experimentlevel ([biom-class](#page-3-1)) object from its component data.

# Value

An instance of the [biom-class](#page-3-1).

#### See Also

Function to create a biom object from R data, [make\\_biom](#page-7-1).

Definition of the [biom-class](#page-3-1).

The [read\\_biom](#page-12-1) import function.

Function to write a biom format file from a biom object, [write\\_biom](#page-17-1)

Accessor functions like [header](#page-7-2).

```
#
# import with default parameters, specify a file
biom_file = system.file("extdata", "rich_sparse_otu_table.biom", package = "biomformat")
x = read_biom(biom_file)
show(x)
```
4 biom-class

```
print(x)
header(x)
biom_data(x)
biom_shape(x)
nrow(x)
ncol(x)
observation_metadata(x)
sample_metadata(x)
```
<span id="page-3-1"></span>biom-class *The biom format data class.*

# Description

This class inherits from the [list-class](#page-0-0), with validity checks specific to the definition to the biomformat. Effectively this means the list must have certain index names, some elements of which must have a specific structure or value. For further details see [the biom-format definition.](http://biom-format.org/documentation/biom_format.html) Importantly, this means other special properties of lists, like operations with \$ and single- or double-squarebraces are also supported; as-is the apply-family function that can operate on lists. Note that some features of the biom-format can be essentially empty, represented by the string "null" in the file. These fields are returned as [NULL](#page-0-0) when accessed by an accessor function.

#### See Also

The constructor, [biom](#page-2-1)

Accessor functions:

[header](#page-7-2), [biom\\_shape](#page-5-1), [nrow](#page-0-0), [ncol](#page-0-0), [matrix\\_element\\_type](#page-9-1), [biom\\_data](#page-4-1), [observation\\_metadata](#page-11-1), [sample\\_metadata](#page-15-1)

```
biom_file = system.file("extdata", "rich_sparse_otu_table.biom", package = "biomformat")
x = read_biom(biom_file)
header(x)
biom_shape(x)
nrow(x)
ncol(x)
rownames(x)
colnames(x)
matrix_element_type(x)
biom_data(x)
observation_metadata(x)
sample_metadata(x)
```
<span id="page-3-0"></span>

<span id="page-4-1"></span><span id="page-4-0"></span>

Retrieve and organize main data from [biom-class](#page-3-1), represented as a matrix with index names.

#### Usage

 $biom_data(x, rows, columns, parallel = FALSE)$ ## S4 method for signature 'biom,missing,missing'  $biom_data(x, rows, columns, parallel = FALSE)$ ## S4 method for signature 'biom,character,ANY'  $biom_data(x, rows, columns, parallel = FALSE)$ ## S4 method for signature 'biom,ANY,character' biom\_data(x, rows, columns, parallel = FALSE) ## S4 method for signature 'biom,numeric,missing' biom\_data(x, rows, columns, parallel =  $FALSE$ ) ## S4 method for signature 'biom,missing,numeric'  $biom_data(x, rows, columns, parallel = FALSE)$ ## S4 method for signature 'biom,numeric,numeric'  $biom_data(x, rows, columns, parallel = FALSE)$ 

#### Arguments

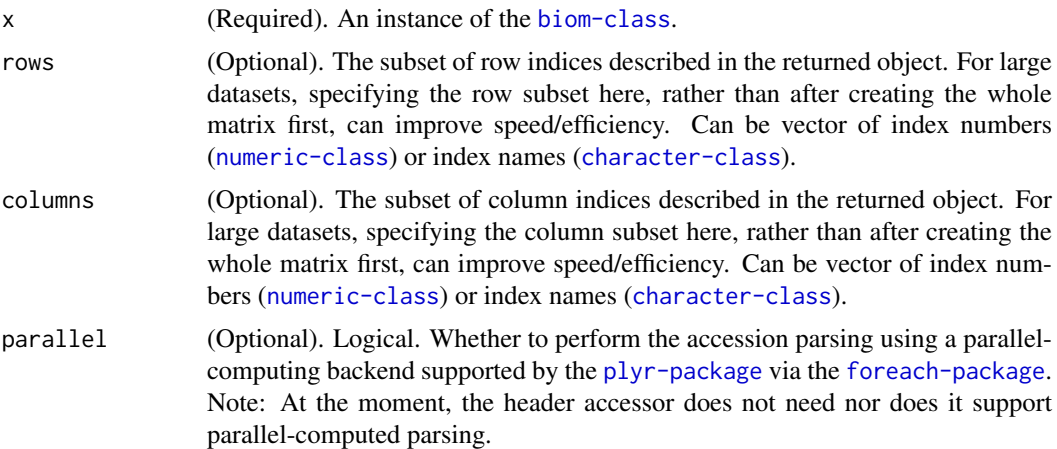

#### Value

A matrix containing the main observation data, with index names. The type of data (numeric or character) will depend on the results of [matrix\\_element\\_type\(](#page-9-1)x). The class of the matrix returned will depend on the sparsity of the data, and whether it has numeric or character data. For now, only <span id="page-5-0"></span>numeric data can be stored in a [Matrix-class](#page-0-0), which will be stored sparsely, if possible. Character data will be returned as a vanilla [matrix-class](#page-0-0).

#### Examples

```
min_dense_file = system.file("extdata", "min_dense_otu_table.biom", package = "biomformat")
min_sparse_file = system.file("extdata", "min_sparse_otu_table.biom", package = "biomformat")
rich_dense_file = system.file("extdata", "rich_dense_otu_table.biom", package = "biomformat")
rich_sparse_file = system.file("extdata", "rich_sparse_otu_table.biom", package = "biomformat")
min_dense_file = system.file("extdata", "min_dense_otu_table.biom", package = "biomformat")
rich_dense_char = system.file("extdata", "rich_dense_char.biom", package = "biomformat")
rich_sparse_char = system.file("extdata", "rich_sparse_char.biom", package = "biomformat")
# Read the biom-format files
x1 = read_biom(min_dense_file)
x2 = read_biom(min_sparse_file)
x3 = read_biom(rich_dense_file)
x4 = read_biom(rich_sparse_file)
x5 = read biom(rich dense char)
x6 = read_biom(rich_sparse_char)
# Extract the data matrices
biom_data(x1)
biom_data(x2)
biom_data(x3)
biom_data(x4)
biom_data(x5)
biom_data(x6)
```
<span id="page-5-1"></span>

biom\_shape *The matrix dimensions of a* [biom-class](#page-3-1) *object.*

#### Description

The matrix dimensions of a [biom-class](#page-3-1) object.

# Usage

```
biom_shape(x)
```
## S4 method for signature 'biom' biom\_shape(x)

#### Arguments

x (Required). An instance of the [biom-class](#page-3-1).

#### Value

A length two [integer-class](#page-0-0) vector indicating the [nrow](#page-0-0) and [ncol](#page-0-0) of the main data matrix stored in x.

#### See Also

[biom-class](#page-3-1)

#### <span id="page-6-0"></span>colnames,biom-method 7

### Examples

```
# # # import with default parameters, specify a file
biom_file = system.file("extdata", "rich_sparse_otu_table.biom", package = "biomformat")
(x = read\_biom(biom_file) )biom_shape(x)
```
colnames,biom-method *Method extensions to* [colnames](#page-0-0) *for* [biom-class](#page-3-1) *objects.*

# Description

See the general documentation of [colnames](#page-0-0) method for expected behavior.

#### Usage

```
## S4 method for signature 'biom'
colnames(x)
```
# Arguments

x (Required). An instance of the [biom-class](#page-3-1).

# Value

The number of columns in x. A length 1 [integer-class](#page-0-0).

#### See Also

[nrow](#page-0-0)

[colnames](#page-0-0)

[biom\\_shape](#page-5-1)

```
# # # import with default parameters, specify a file
biom_file = system.file("extdata", "rich_sparse_otu_table.biom", package = "biomformat")
(x = read_biom(biom_file) )
colnames(x)
```
<span id="page-7-2"></span><span id="page-7-0"></span>

Extract the header from a [biom-class](#page-3-1) object as a list.

# Usage

header(x)

## S4 method for signature 'biom' header(x)

#### Arguments

x (Required). An instance of the [biom-class](#page-3-1).

### Value

A list containing the header data. That is, all the required elements that are not the main data or index metadata.

#### Examples

```
biom_file = system.file("extdata", "rich_sparse_otu_table.biom", package = "biomformat")
x = read biom(biom file)
header(x)
```
<span id="page-7-1"></span>make\_biom *Create a* [biom-class](#page-3-1) *from* [matrix-class](#page-0-0) *or* [data.frame](#page-0-0)*.*

#### Description

This function creates a valid instance of the [biom-class](#page-3-1) from standard base-R objects like [matrix-class](#page-0-0) or [data.frame](#page-0-0). This makes it possible to export any contingency table data represented in R to [the](http://biom-format.org/documentation/biom_format.html) [biom-format,](http://biom-format.org/documentation/biom_format.html) regardless of its source. The object returned by this function is appropriate for writing to a .biom file using the [write\\_biom](#page-17-1) function. The sparse biom-format is not (yet) supported.

### Usage

```
make_biom(data, sample_metadata = NULL, observation_metadata = NULL,
  id = NULL, matrix_element_type = "int")
```
#### <span id="page-8-0"></span>make\_biom 9

#### Arguments

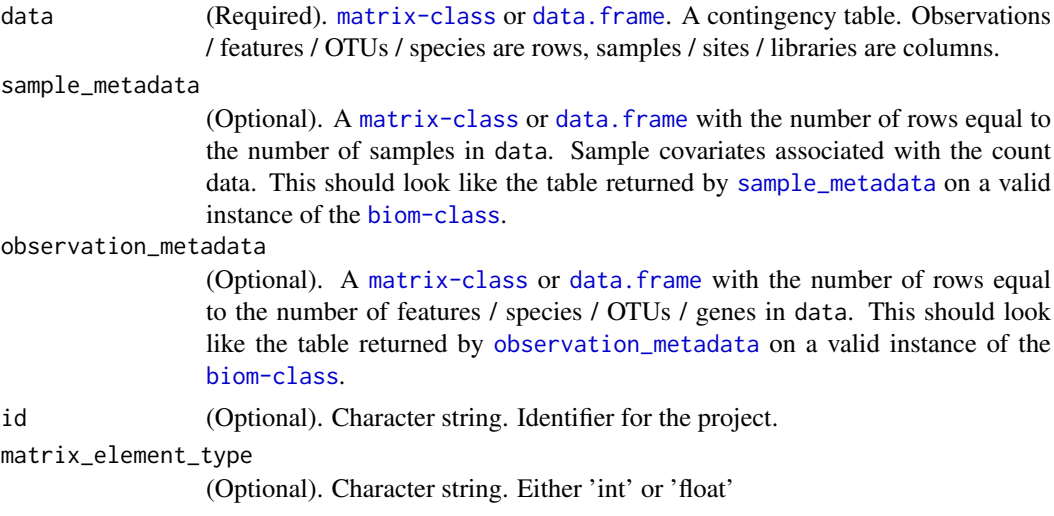

#### Details

The BIOM file format (canonically pronounced biome) is designed to be a general-use format for representing biological sample by observation contingency tables. BIOM is a recognized standard for the [Earth Microbiome Project](http://www.earthmicrobiome.org/) and is a [Genomics Standards Consortium](http://gensc.org/) candidate project. Please see [the biom-format home page](http://biom-format.org/) for more details.

#### Value

An object of [biom-class](#page-3-1).

### References

<http://biom-format.org/>

#### See Also

[write\\_biom](#page-17-1) [biom-class](#page-3-1)

[read\\_biom](#page-12-1)

```
# import with default parameters, specify a file
biomfile = system.file("extdata", "rich_dense_otu_table.biom", package = "biomformat")
x = read_biom(biomfile)
data = biom_data(x)data
smd = sample\_metadata(x)smd
omd = observation_metadata(x)
omd
# Make a new biom object from component data
y = make_biom(data, smd, omd)
# Won't be identical to x because of header info.
identical(x, y)
```

```
# The data components should be, though.
identical(observation_metadata(x), observation_metadata(y))
identical(sample_metadata(x), sample_metadata(y))
identical(biom_data(x), biom_data(y))
## Quickly show that writing and reading still identical.
# Define a temporary directory to write .biom files
tempdir = tempdir()write_biom(x, biom_file=file.path(tempdir, "x.biom"))
write_biom(y, biom_file=file.path(tempdir, "y.biom"))
x1 = read_biom(file.path(tempdir, "x.biom"))
y1 = read_biom(file.path(tempdir, "y.biom"))
identical(observation_metadata(x1), observation_metadata(y1))
identical(sample_metadata(x1), sample_metadata(y1))
identical(biom_data(x1), biom_data(y1))
```
<span id="page-9-1"></span>matrix\_element\_type *Access class of data in the matrix elements of a* [biom-class](#page-3-1) *object*

#### Description

Access class of data in the matrix elements of a [biom-class](#page-3-1) object

#### Usage

```
matrix_element_type(x)
```
## S4 method for signature 'biom' matrix\_element\_type(x)

#### Arguments

x (Required). An instance of the [biom-class](#page-3-1).

#### Value

A [character-class](#page-0-0) string indicating the class of the data stored in the main observation matrix of x, with expected values "int", "float", "unicode".

#### See Also

[biom-class](#page-3-1)

```
# # # import with default parameters, specify a file
biom_file = system.file("extdata", "rich_sparse_otu_table.biom", package = "biomformat")
(x = read\_biom(biom_file) )matrix_element_type(x)
```
<span id="page-9-0"></span>

<span id="page-10-0"></span>ncol,biom-method *Method extensions to* [ncol](#page-0-0) *for* [biom-class](#page-3-1) *objects.*

#### Description

See the general documentation of [ncol](#page-0-0) method for expected behavior.

### Usage

```
## S4 method for signature 'biom'
ncol(x)
```
#### Arguments

x (Required). An instance of the [biom-class](#page-3-1).

#### Value

The number of columns in x. A length 1 [integer-class](#page-0-0).

#### See Also

[nrow](#page-0-0) [ncol](#page-0-0)

[biom\\_shape](#page-5-1)

# Examples

```
# import with default parameters, specify a file
biom_file = system.file("extdata", "rich_sparse_otu_table.biom", package = "biomformat")
(x = read_biom(biom_file) )
ncol(x)
```
nrow,biom-method *Method extensions to* [nrow](#page-0-0) *for* [biom-class](#page-3-1) *objects.*

# Description

See the general documentation of [nrow](#page-0-0) method for expected behavior.

#### Usage

```
## S4 method for signature 'biom'
nrow(x)
```
# Arguments

x (Required). An instance of the [biom-class](#page-3-1).

#### Value

The number of rows in x. A length 1 [integer-class](#page-0-0).

#### See Also

[ncol](#page-0-0) [nrow](#page-0-0) [biom\\_shape](#page-5-1)

# Examples

```
# # # import with default parameters, specify a file
biom_file = system.file("extdata", "rich_sparse_otu_table.biom", package = "biomformat")
(x = read_biom(biom_file) )
nrow(x)
```
<span id="page-11-1"></span>observation\_metadata *Access observation (row) meta data from* [biom-class](#page-3-1)*.*

#### Description

Retrieve and organize meta data from [biom-class](#page-3-1), represented as a [data.frame](#page-0-0) (if possible) or a list, with proper index names.

#### Usage

```
observation_metada(x, rows, parallel = FALSE)## S4 method for signature 'biom,missing'
observation\_metadata(x, rows, parallel = FALSE)## S4 method for signature 'biom, character'
observation_metadata(x, rows, parallel = FALSE)
```

```
## S4 method for signature 'biom,numeric'
observation_metada(x, rows, parallel = FALSE)
```
#### Arguments

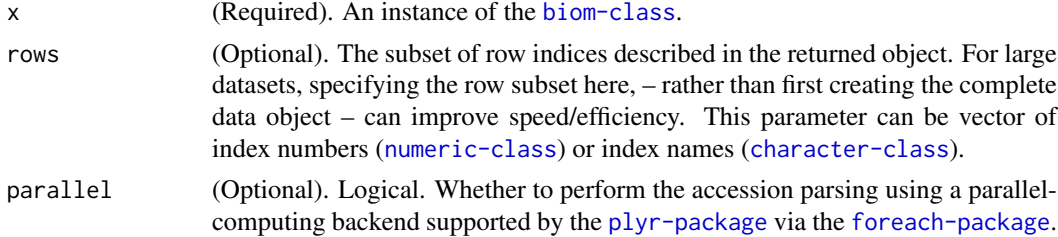

#### Value

A [data.frame](#page-0-0) or [list](#page-0-0) containing the meta data, with index names. The precise form of the object returned depends on the metadata stored in x. A data. frame is created if possible.

<span id="page-11-0"></span>

#### <span id="page-12-0"></span>read\_biom 13

#### Examples

```
min_dense_file = system.file("extdata", "min_dense_otu_table.biom", package = "biomformat")
min_sparse_file = system.file("extdata", "min_sparse_otu_table.biom", package = "biomformat")
rich_dense_file = system.file("extdata", "rich_dense_otu_table.biom", package = "biomformat")
rich_sparse_file = system.file("extdata", "rich_sparse_otu_table.biom", package = "biomformat")
min_dense_file = system.file("extdata", "min_dense_otu_table.biom", package = "biomformat")
rich_dense_char = system.file("extdata", "rich_dense_char.biom", package = "biomformat")
rich_sparse_char = system.file("extdata", "rich_sparse_char.biom", package = "biomformat")
# Read the biom-format files
x1 = read_biom(min_dense_file)
x2 = read_biom(min_sparse_file)
x3 = read_biom(rich_dense_file)
x4 = read_biom(rich_sparse_file)
x5 = read_biom(rich_dense_char)
x6 = read_biom(rich_sparse_char)
# Extract metadata
observation_metadata(x1)
observation_metadata(x2)
observation_metadata(x3)
observation_metadata(x3, 2:4)
observation_metadata(x3, 2)
observation_metadata(x3, c("GG_OTU_3", "GG_OTU_4", "whoops"))
observation_metadata(x4)
observation_metadata(x5)
observation_metadata(x6)
```
<span id="page-12-1"></span>

read\_biom *Read a biom-format file, returning a* biom-class*.*

#### Description

Import the data from a biom-format file into R, represented as an instance of the [biom-class](#page-3-1); essentially a [list](#page-0-0) with special constraints that map to [the biom-format definition.](http://biom-format.org/documentation/biom_format.html)

### Usage

```
read_biom(biom_file)
```
#### Arguments

biom\_file (Required). A character string indicating the file location of the biom formatted file. This is a HDF5 or JSON formatted file specific to biological datasets. The format is formally defined at [the biom-format definition](http://biom-format.org/documentation/biom_format.html) and depends on the versioning.

#### Details

The BIOM file format (canonically pronounced biome) is designed to be a general-use format for representing biological sample by observation contingency tables. BIOM is a recognized standard for the [Earth Microbiome Project](http://www.earthmicrobiome.org/) and is a [Genomics Standards Consortium](http://gensc.org/) candidate project. Please see [the biom-format home page](http://biom-format.org/) for more details.

It is tempting to include an argument identifying the biom-format version number of the data file being imported. However, the biom-format version number is a required field in the biom-format

<span id="page-13-0"></span>definition. Rather than duplicate this formal specification and allow the possibility of a conflict, the version number of the biom format will be referred to only by the "format" field in the biom formatted data, or its representation in R.

# Value

An instance of the biom-class.

#### References

<http://biom-format.org/>

# See Also

Function to create a biom object from R data, [make\\_biom](#page-7-1).

Definition of the [biom-class](#page-3-1).

Function to write a biom format file from a biom object, [write\\_biom](#page-17-1)

Accessor functions like [header](#page-7-2).

# Examples

```
# # # import with default parameters, specify a file
biom_file <- system.file("extdata", "rich_sparse_otu_table.biom", package = "biomformat")
biom_file
read_biom(biom_file)
biom_file <- system.file("extdata", "min_sparse_otu_table.biom", package = "biomformat")
biom_file
read_biom(biom_file)
## The previous examples use system.file() because of constraints in specifying a fixed
## path within a reproducible example in a package.
## In practice, however, you can simply provide "hard-link"
## character string path to your file:
# mybiomfile <- "path/to/my/biomfile.biom"
# read_biom(mybiomfile)
```
<span id="page-13-1"></span>read\_hdf5\_biom *Read in a biom-format vs 2 file, returning a* list*.*

#### Description

This function is meant only to be used if the user knows the file is a particular version / hdf5 format. Otherwise, the 'read\_biom' file should be used.

#### Usage

```
read_hdf5_biom(biom_file)
```
# Arguments

biom\_file (Required). A biom object that is going to be written to file as a proper biom formatted file, adhering to [the biom-format definition.](http://biom-format.org/documentation/biom_format.html)

# <span id="page-14-0"></span>Value

Nothing. The first argument, x, is written to a file.

#### References

<http://biom-format.org/>

#### See Also

Function to create a biom object from R data, [make\\_biom](#page-7-1).

Definition of the [biom-class](#page-3-1).

The [read\\_hdf5\\_biom](#page-13-1) import function.

Accessor functions like [header](#page-7-2).

#### Examples

```
biom_file <- system.file("extdata", "rich_sparse_otu_table_hdf5.biom", package = "biomformat")
x = read\_hdf5\_biom(biom\_file)x = \text{biom}(x)outfile = tempfile()
write_biom(x, outfile)
y = read_biom(outfile)
identical(observation_metadata(x),observation_metadata(y))
identical(sample_metadata(x),sample_metadata(y))
identical(biom_data(x), biom_data(y))
```
rownames,biom-method *Method extensions to* [rownames](#page-0-0) *for* [biom-class](#page-3-1) *objects.*

#### Description

See the general documentation of [rownames](#page-0-0) method for expected behavior.

#### Usage

## S4 method for signature 'biom' rownames(x)

# Arguments

x (Required). An instance of the [biom-class](#page-3-1).

# Value

The number of columns in x. A length 1 [integer-class](#page-0-0).

# See Also

[nrow](#page-0-0)

[rownames](#page-0-0)

[biom\\_shape](#page-5-1)

#### Examples

```
# # # import with default parameters, specify a file
biom_file = system.file("extdata", "rich_sparse_otu_table.biom", package = "biomformat")
(x = read\_biom(biom_file) )rownames(x)
```
<span id="page-15-1"></span>sample\_metadata *Access meta data from* [biom-class](#page-3-1)*.*

# Description

Retrieve and organize meta data from [biom-class](#page-3-1), represented as a data. frame (if possible, or a list) with proper index names.

#### Usage

sample\_metadata(x, columns, parallel = FALSE) ## S4 method for signature 'biom,missing' sample\_metadata(x, columns, parallel = FALSE) ## S4 method for signature 'biom, character' sample\_metadata(x, columns, parallel = FALSE) ## S4 method for signature 'biom,numeric'  $sample\_metadata(x, columns, parallel = FALSE)$ 

#### Arguments

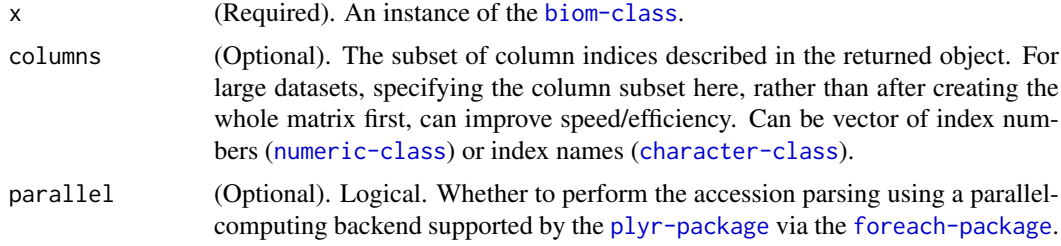

# Value

A [data.frame](#page-0-0) or [list](#page-0-0) containing the meta data, with index names. The precise form of the object returned depends on the metadata stored in x. A data. frame is created if possible.

```
min_dense_file = system.file("extdata", "min_dense_otu_table.biom", package = "biomformat")
min_sparse_file = system.file("extdata", "min_sparse_otu_table.biom", package = "biomformat")
rich_dense_file = system.file("extdata", "rich_dense_otu_table.biom", package = "biomformat")
rich_sparse_file = system.file("extdata", "rich_sparse_otu_table.biom", package = "biomformat")
min_dense_file = system.file("extdata", "min_dense_otu_table.biom", package = "biomformat")
rich_dense_char = system.file("extdata", "rich_dense_char.biom", package = "biomformat")
rich_sparse_char = system.file("extdata", "rich_sparse_char.biom", package = "biomformat")
```
<span id="page-15-0"></span>

#### <span id="page-16-0"></span>show,biom-method 17

```
# Read the biom-format files
x1 = read_biom(min_dense_file)
x2 = read_biom(min_sparse_file)
x3 = read_biom(rich_dense_file)
x4 = read_biom(rich_sparse_file)
x5 = read_biom(rich_dense_char)
x6 = read_biom(rich_sparse_char)
# Extract metadata
sample_metadata(x1)
sample metadata(x2)
sample_metadata(x3)
sample_metadata(x3, 1:4)
sample_metadata(x4)
sample_metadata(x5)
sample_metadata(x6)
```
show,biom-method *Method extensions to show for biom objects.*

# Description

See the general documentation of [show](#page-0-0) method for expected behavior.

#### Usage

## S4 method for signature 'biom' show(object)

# Arguments

object biom-class object

# See Also

[show](#page-0-0)

```
# # # import with default parameters, specify a file
biom_file = system.file("extdata", "rich_sparse_otu_table.biom", package = "biomformat")
(x = read\_biom(biom_file) )show(x)
```
<span id="page-17-1"></span><span id="page-17-0"></span>

Write a biom-format v1 file, returning a biom-class.

# Usage

```
write_biom(x, biom_file)
```
### Arguments

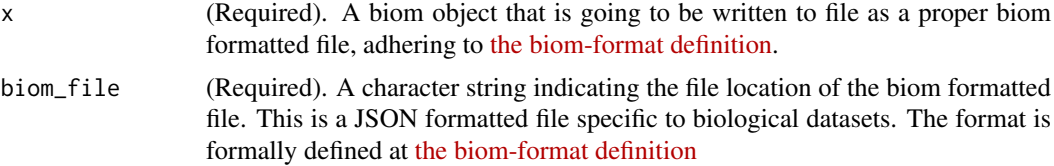

# Value

Nothing. The first argument, x, is written to a file.

#### References

<http://biom-format.org/>

### See Also

Function to create a biom object from R data, [make\\_biom](#page-7-1).

Definition of the [biom-class](#page-3-1).

The [read\\_biom](#page-12-1) import function.

Accessor functions like [header](#page-7-2).

```
biom_file <- system.file("extdata", "rich_sparse_otu_table.biom", package = "biomformat")
x = read_biom(biom_file)
outfile = tempfile()
write_biom(x, outfile)
y = read_biom(outfile)
identical(x, y)
```
# <span id="page-18-0"></span>**Index**

∗ package biom-package, [2](#page-1-0) biom, [3,](#page-2-0) *[4](#page-3-0)* biom,list-method *(*biom*)*, [3](#page-2-0) biom-class, [4,](#page-3-0) *[5](#page-4-0)[–8](#page-7-0)*, *[10–](#page-9-0)[12](#page-11-0)*, *[15,](#page-14-0) [16](#page-15-0)* biom-package, [2](#page-1-0) biom\_data, *[4](#page-3-0)*, [5](#page-4-0) biom\_data,biom,ANY,character-method *(*biom\_data*)*, [5](#page-4-0) biom\_data,biom,character,ANY-method *(*biom\_data*)*, [5](#page-4-0) biom\_data,biom,missing,missing-method *(*biom\_data*)*, [5](#page-4-0) biom\_data,biom,missing,numeric-method *(*biom\_data*)*, [5](#page-4-0) biom\_data,biom,numeric,missing-method *(*biom\_data*)*, [5](#page-4-0) biom\_data,biom,numeric,numeric-method *(*biom\_data*)*, [5](#page-4-0) biom\_shape, *[4](#page-3-0)*, [6,](#page-5-0) *[7](#page-6-0)*, *[11,](#page-10-0) [12](#page-11-0)*, *[15](#page-14-0)* biom\_shape,biom-method *(*biom\_shape*)*, [6](#page-5-0) colnames, *[7](#page-6-0)*

colnames,biom-method, [7](#page-6-0)

data.frame, *[8,](#page-7-0) [9](#page-8-0)*, *[12](#page-11-0)*, *[16](#page-15-0)*

fromJSON, *[3](#page-2-0)*

header, *[3,](#page-2-0) [4](#page-3-0)*, [8,](#page-7-0) *[14,](#page-13-0) [15](#page-14-0)*, *[18](#page-17-0)* header,biom-method *(*header*)*, [8](#page-7-0)

list, *[12,](#page-11-0) [13](#page-12-0)*, *[16](#page-15-0)*

make\_biom, *[3](#page-2-0)*, [8,](#page-7-0) *[14,](#page-13-0) [15](#page-14-0)*, *[18](#page-17-0)* matrix-class, *[8](#page-7-0)* matrix\_element\_type, *[4,](#page-3-0) [5](#page-4-0)*, [10](#page-9-0) matrix\_element\_type,biom-method *(*matrix\_element\_type*)*, [10](#page-9-0)

ncol, *[4](#page-3-0)*, *[6](#page-5-0)*, *[11,](#page-10-0) [12](#page-11-0)* ncol,biom-method, [11](#page-10-0) nrow, *[4](#page-3-0)*, *[6,](#page-5-0) [7](#page-6-0)*, *[11,](#page-10-0) [12](#page-11-0)*, *[15](#page-14-0)* nrow,biom-method, [11](#page-10-0)

# NULL, *[4](#page-3-0)*

observation\_metadata, *[4](#page-3-0)*, *[9](#page-8-0)*, [12](#page-11-0) observation\_metadata,biom,character-method *(*observation\_metadata*)*, [12](#page-11-0) observation\_metadata,biom,missing-method *(*observation\_metadata*)*, [12](#page-11-0) observation\_metadata,biom,numeric-method *(*observation\_metadata*)*, [12](#page-11-0)

read\_biom, *[3](#page-2-0)*, *[9](#page-8-0)*, [13,](#page-12-0) *[18](#page-17-0)* read\_hdf5\_biom, [14,](#page-13-0) *[15](#page-14-0)* rownames, *[15](#page-14-0)* rownames,biom-method, [15](#page-14-0)

```
sample_metadata, 4, 9, 16
sample_metadata,biom,character-method
        (sample_metadata), 16
sample_metadata,biom,missing-method
        (sample_metadata), 16
sample_metadata,biom,numeric-method
        (sample_metadata), 16
show, 17
show,biom-method, 17
```
write\_biom, *[3](#page-2-0)*, *[8,](#page-7-0) [9](#page-8-0)*, *[14](#page-13-0)*, [18](#page-17-0)